## BIOCARTA\_STATHMIN\_PATHWAY

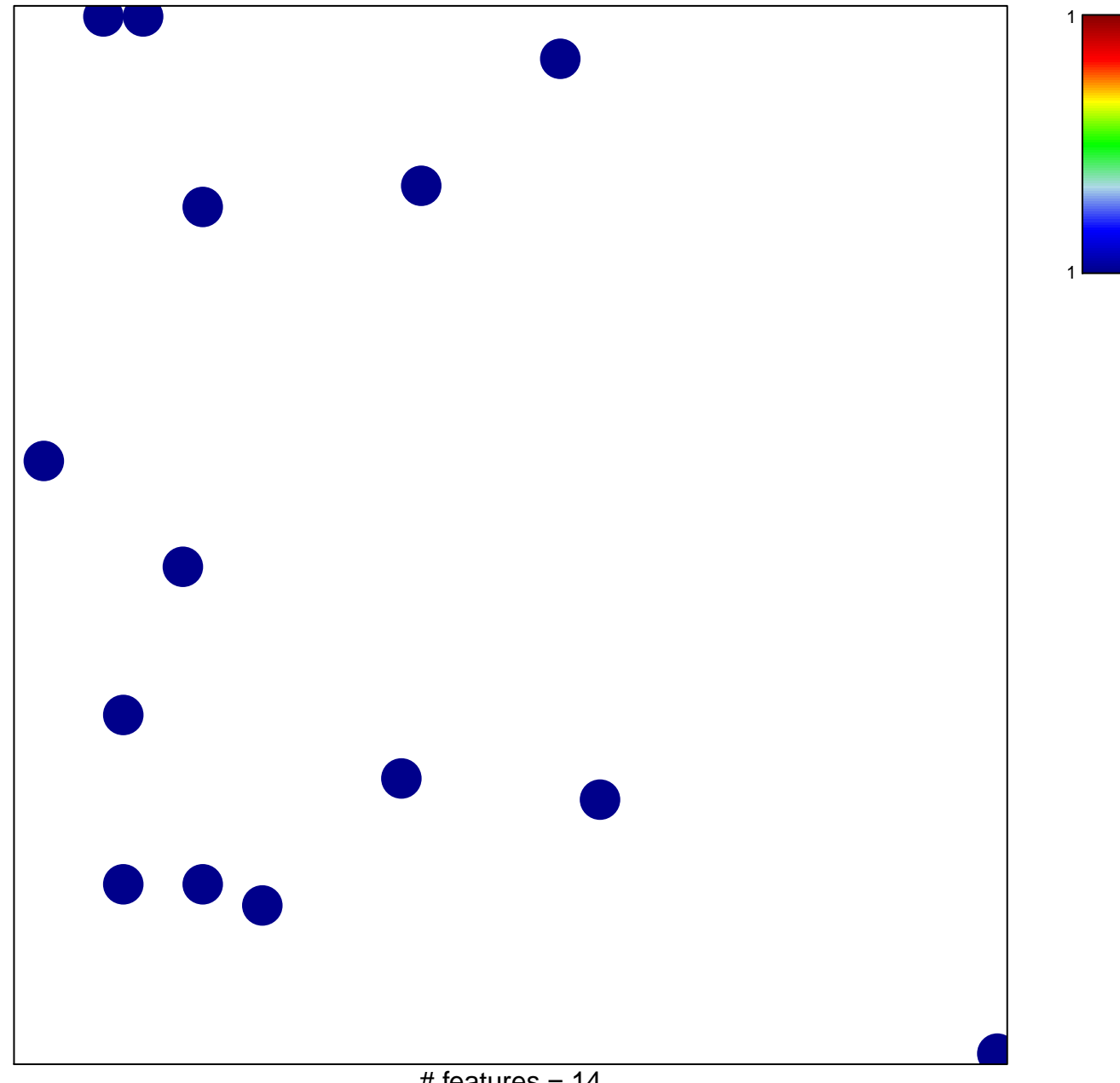

## **BIOCARTA\_STATHMIN\_PATHWAY**

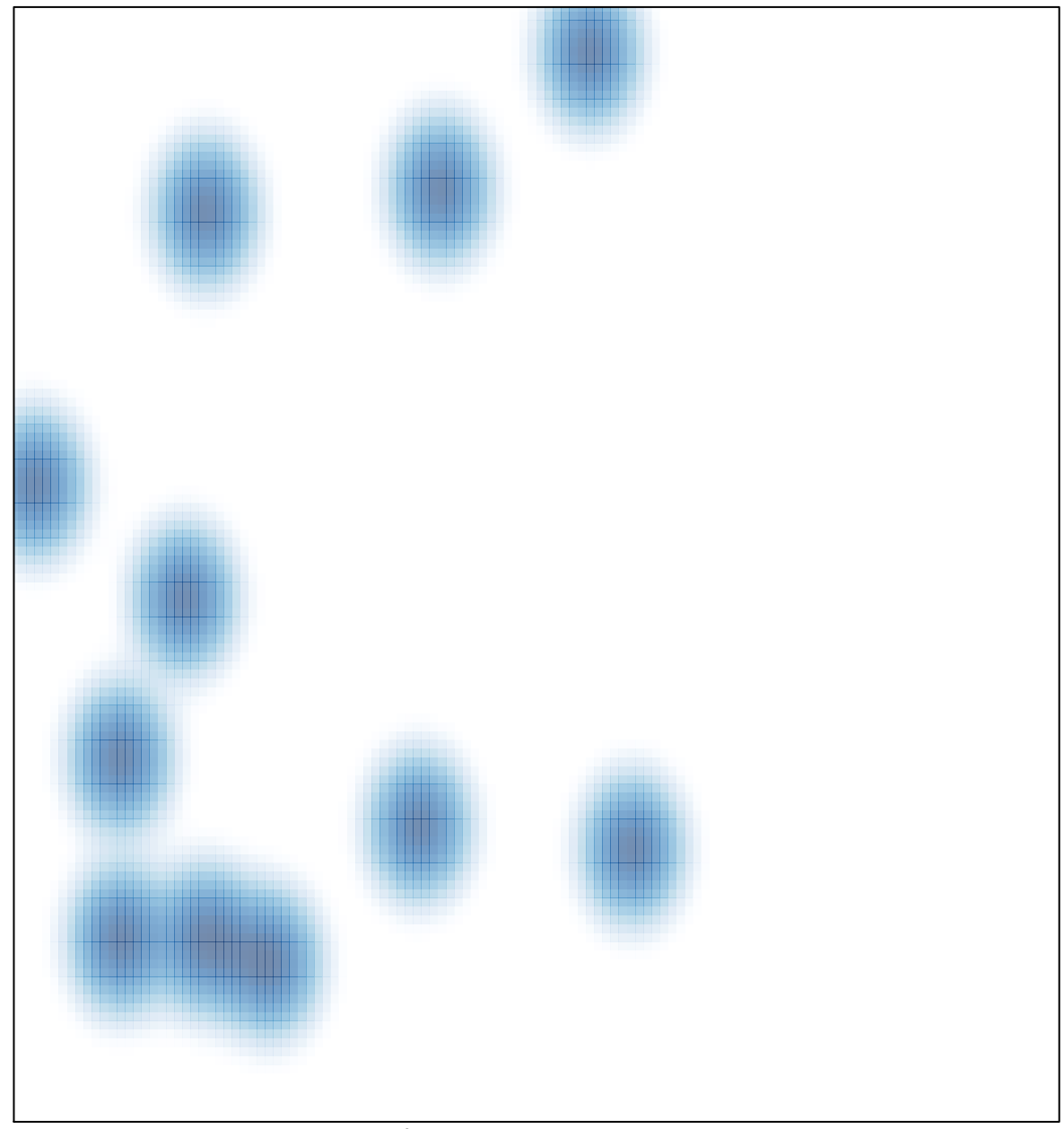

# features =  $14$ , max = 1